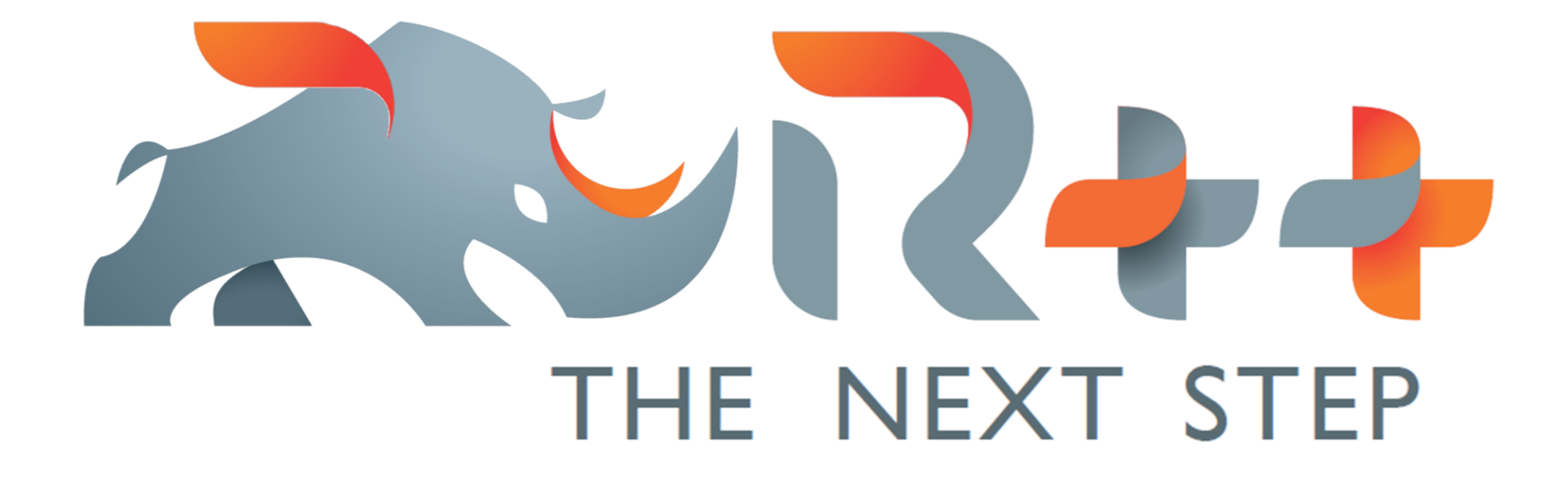

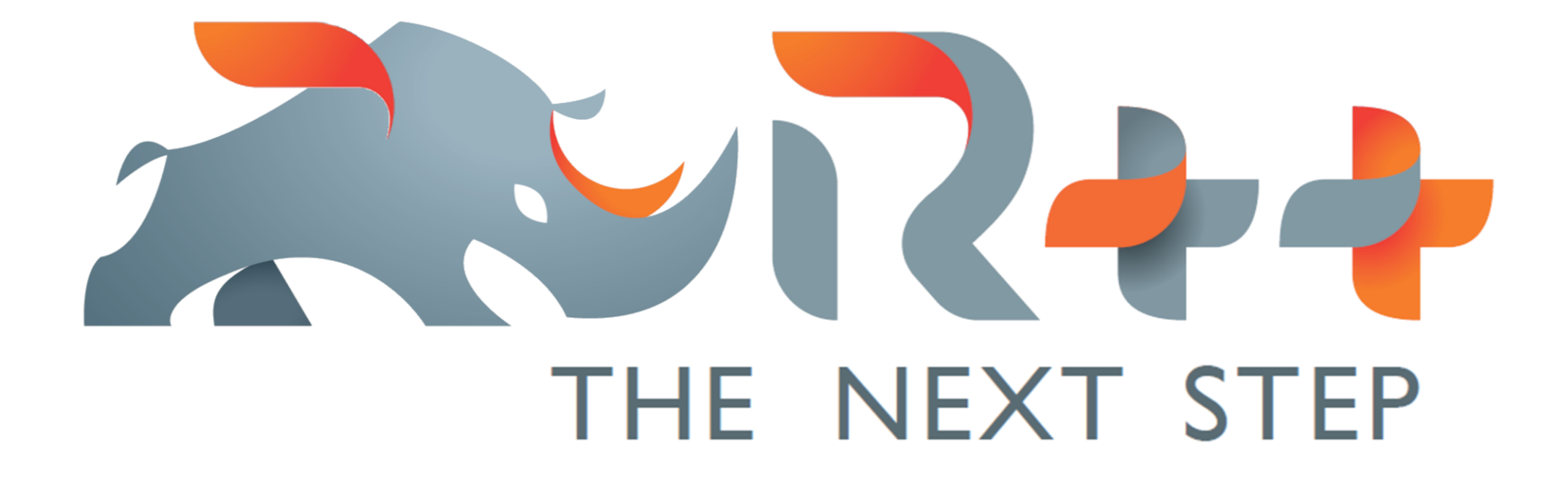

Ifait parder (toutes) les optimes ajout des cara Toolt de graphes Export des résultats Photographies on 1 Pourvoir (changer) les de Perible de changer de togiciel

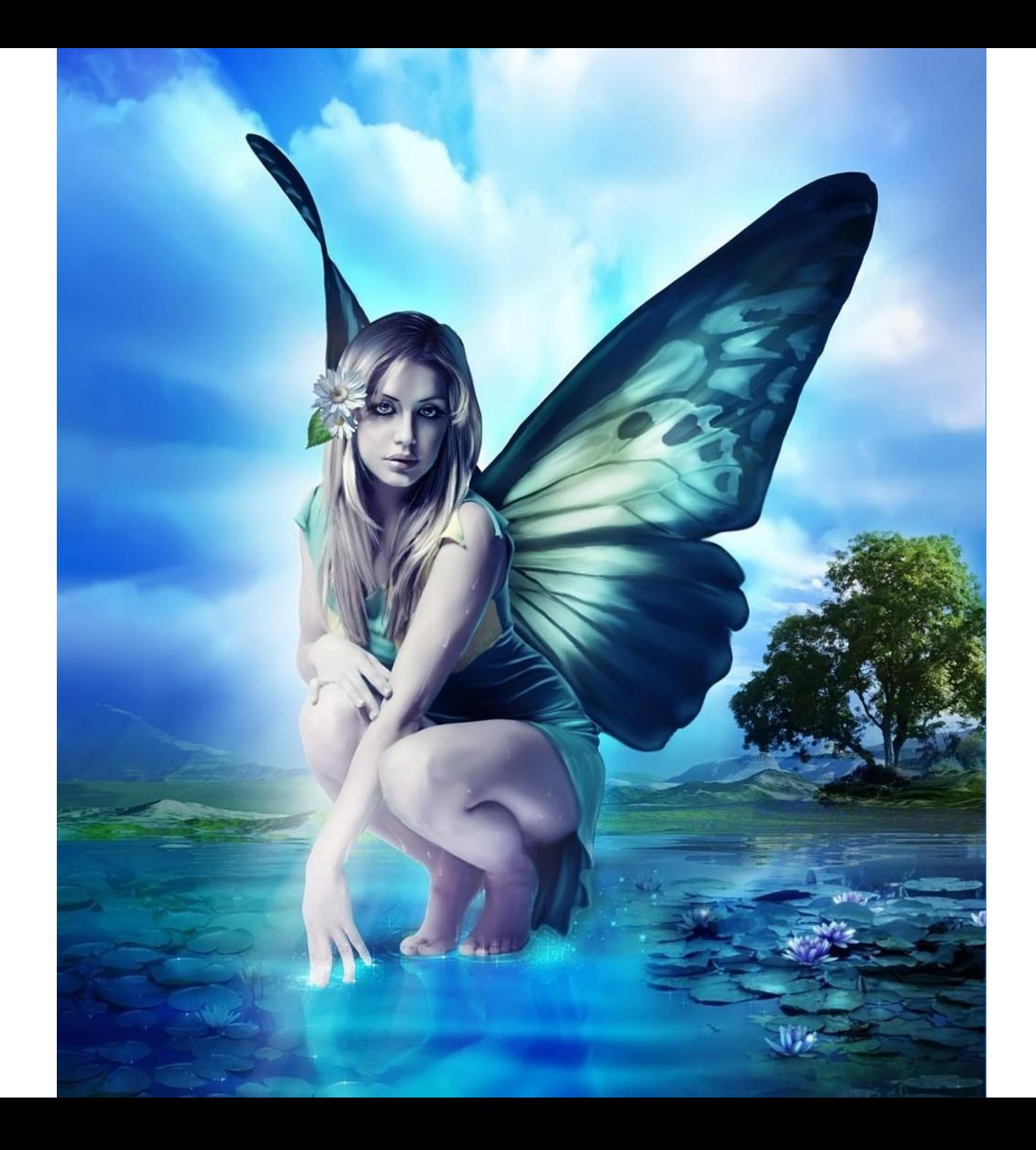

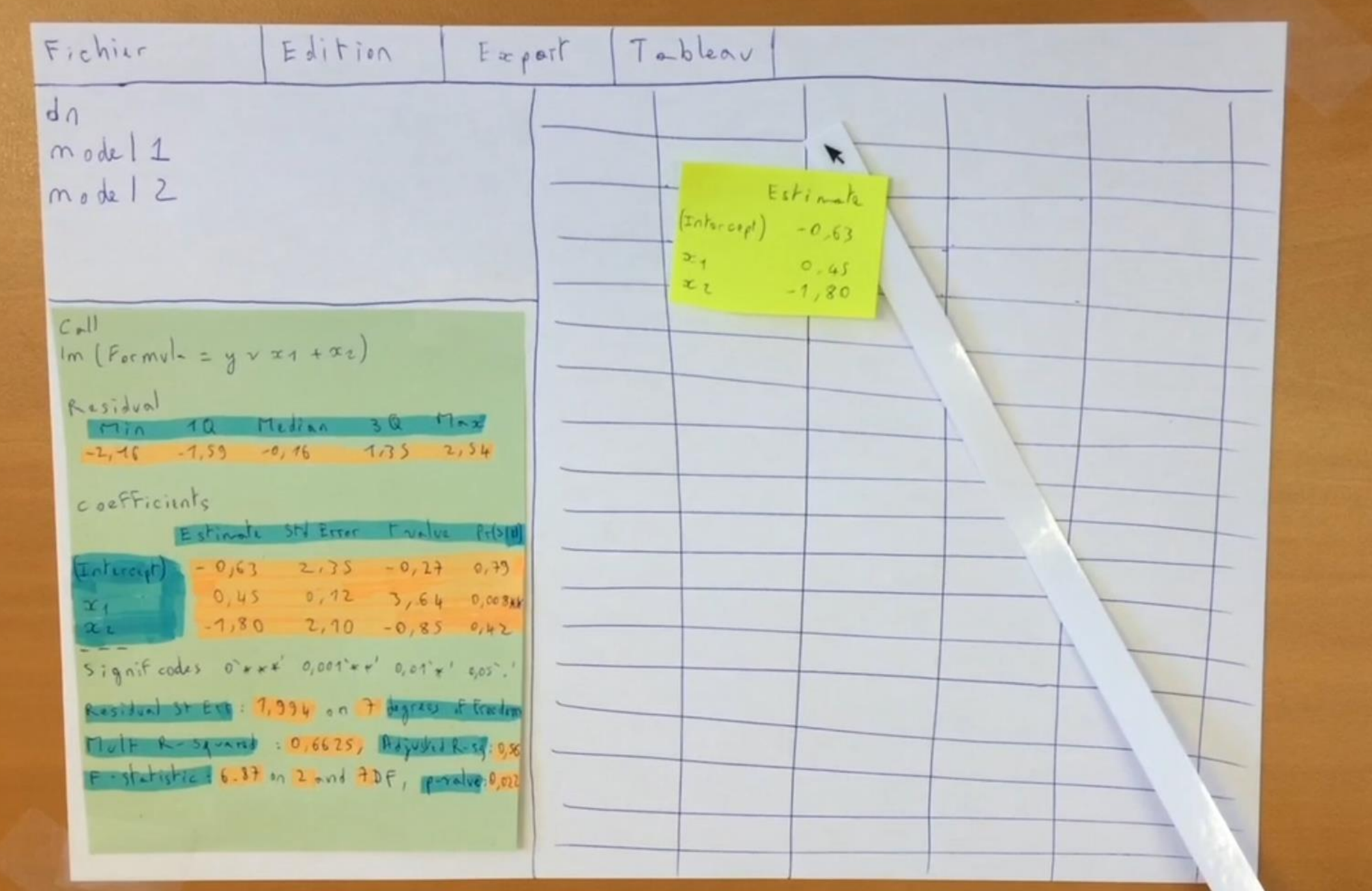

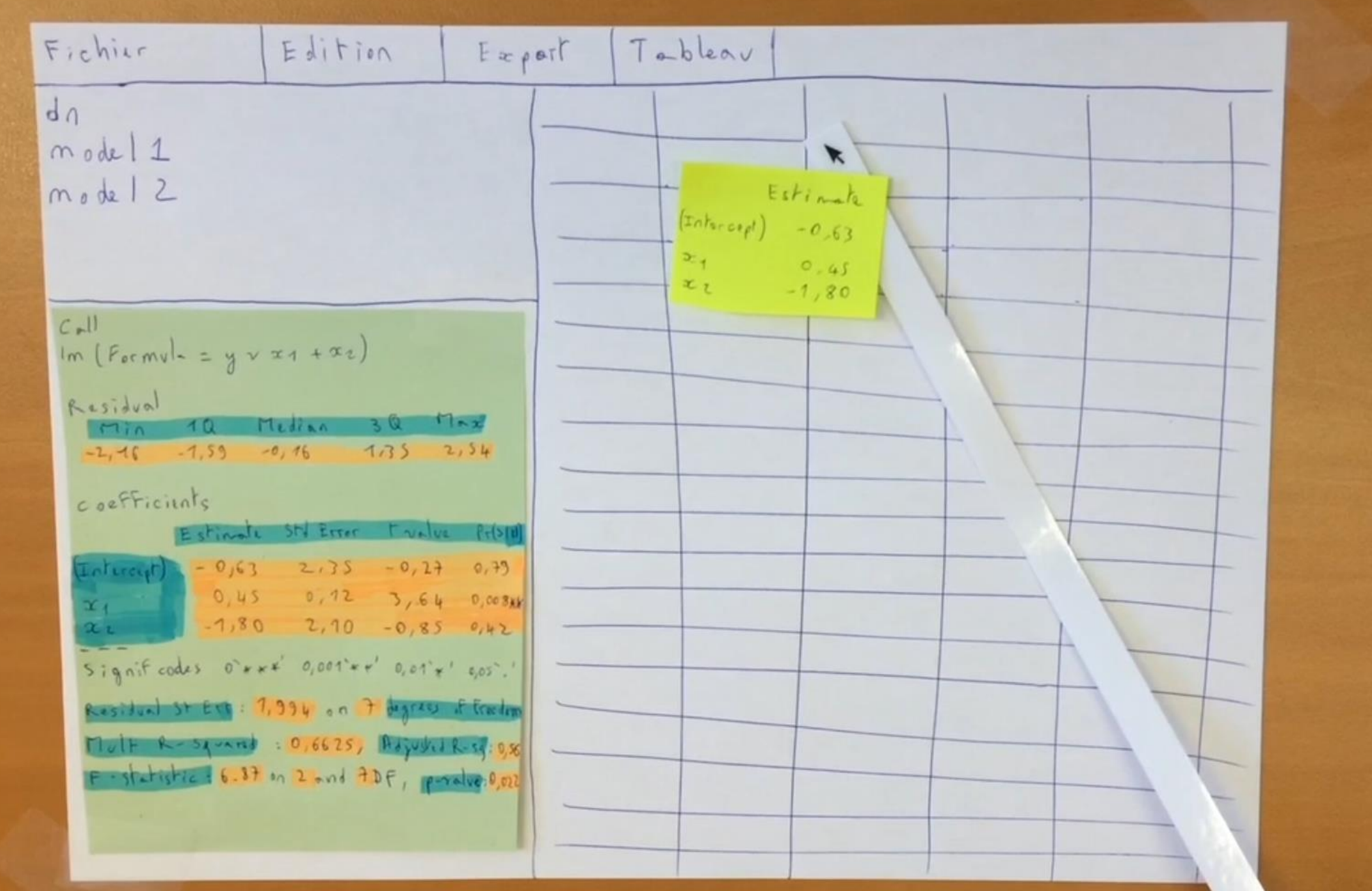

"Trying to find abnormal values is boring, long and soooo boring!"

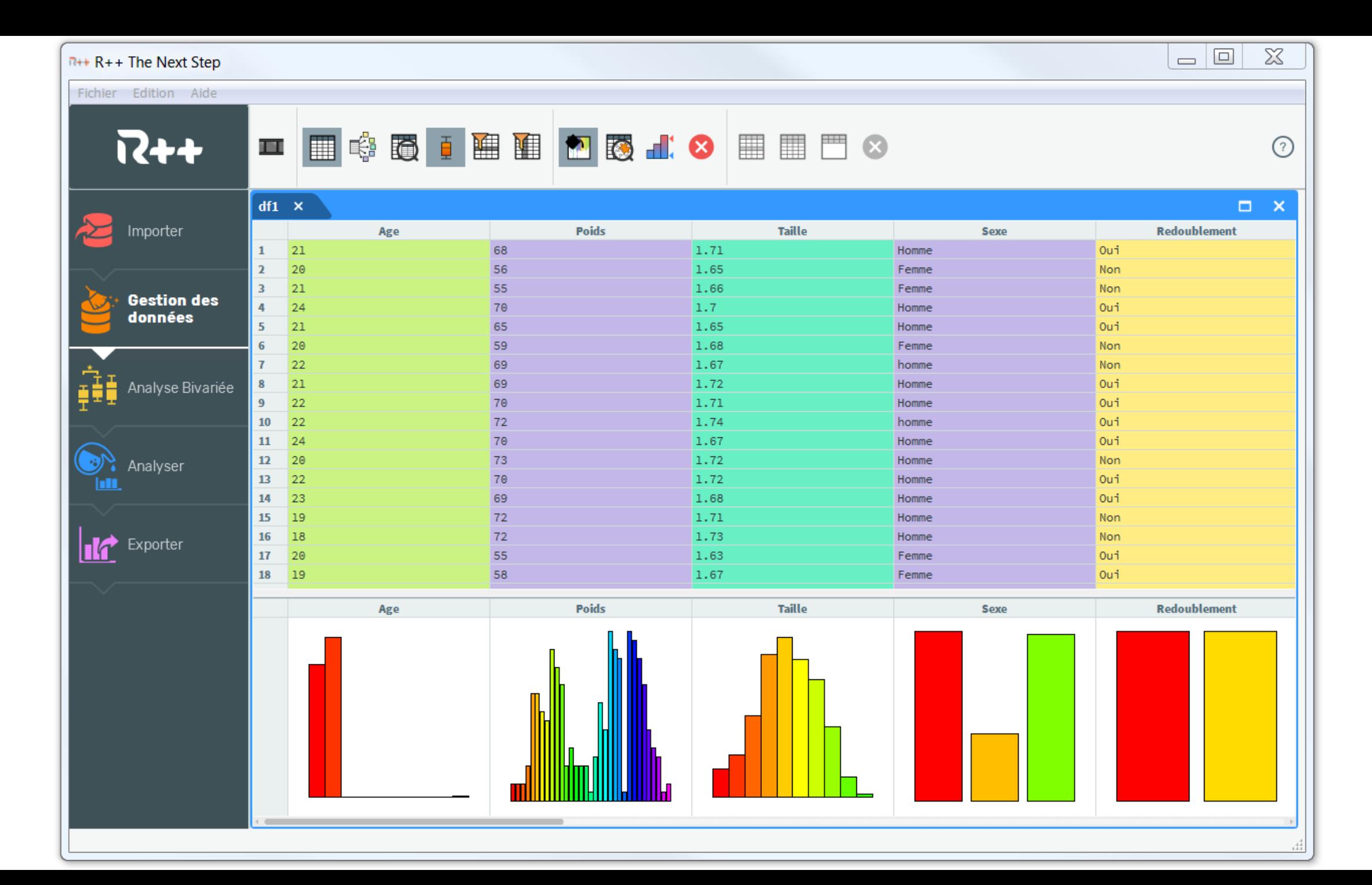

"Editors always ask me to change the DPI, I never know what to do…"

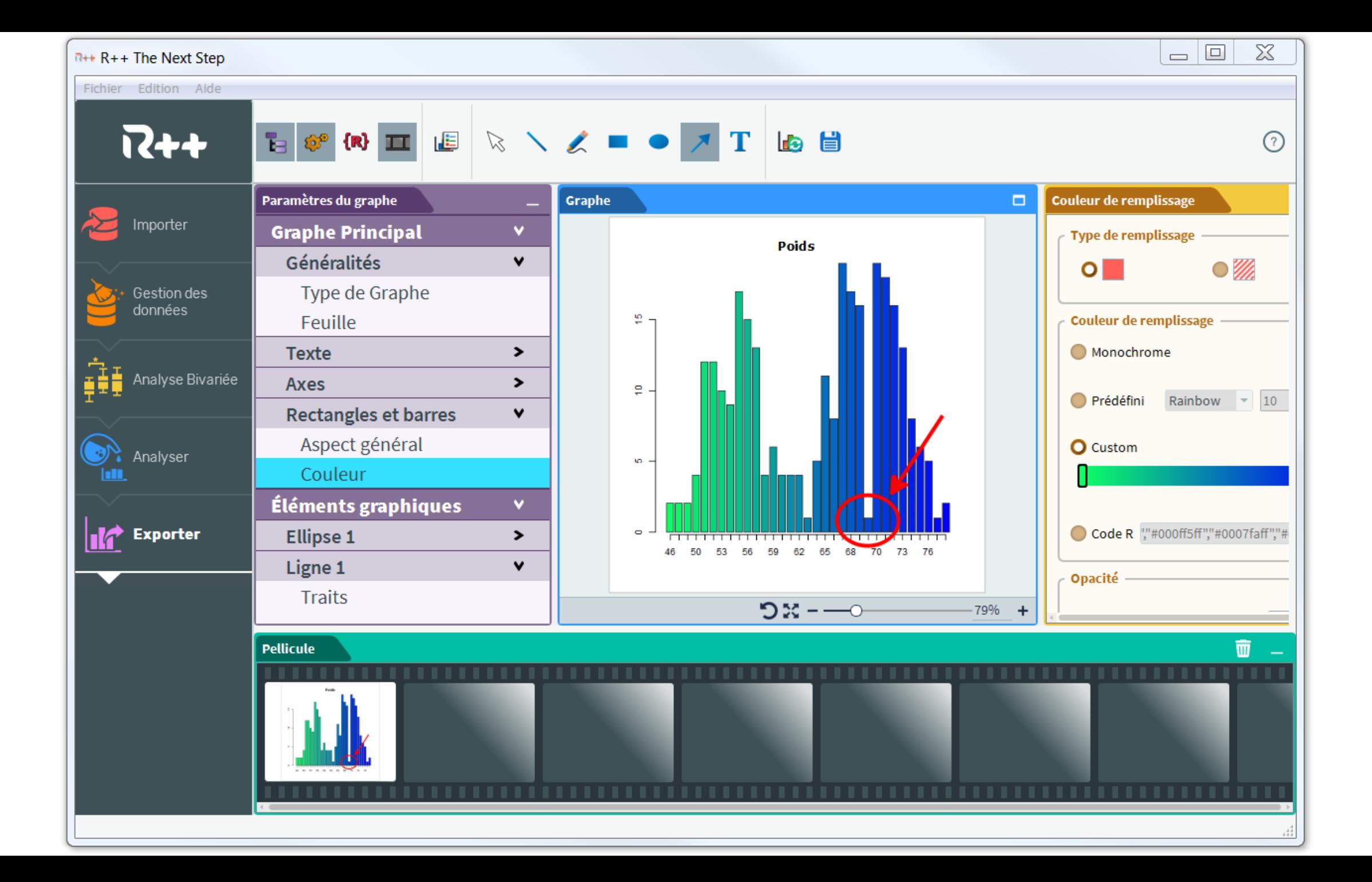

"I work with many files from many countries, I spend a lot of time to open them"

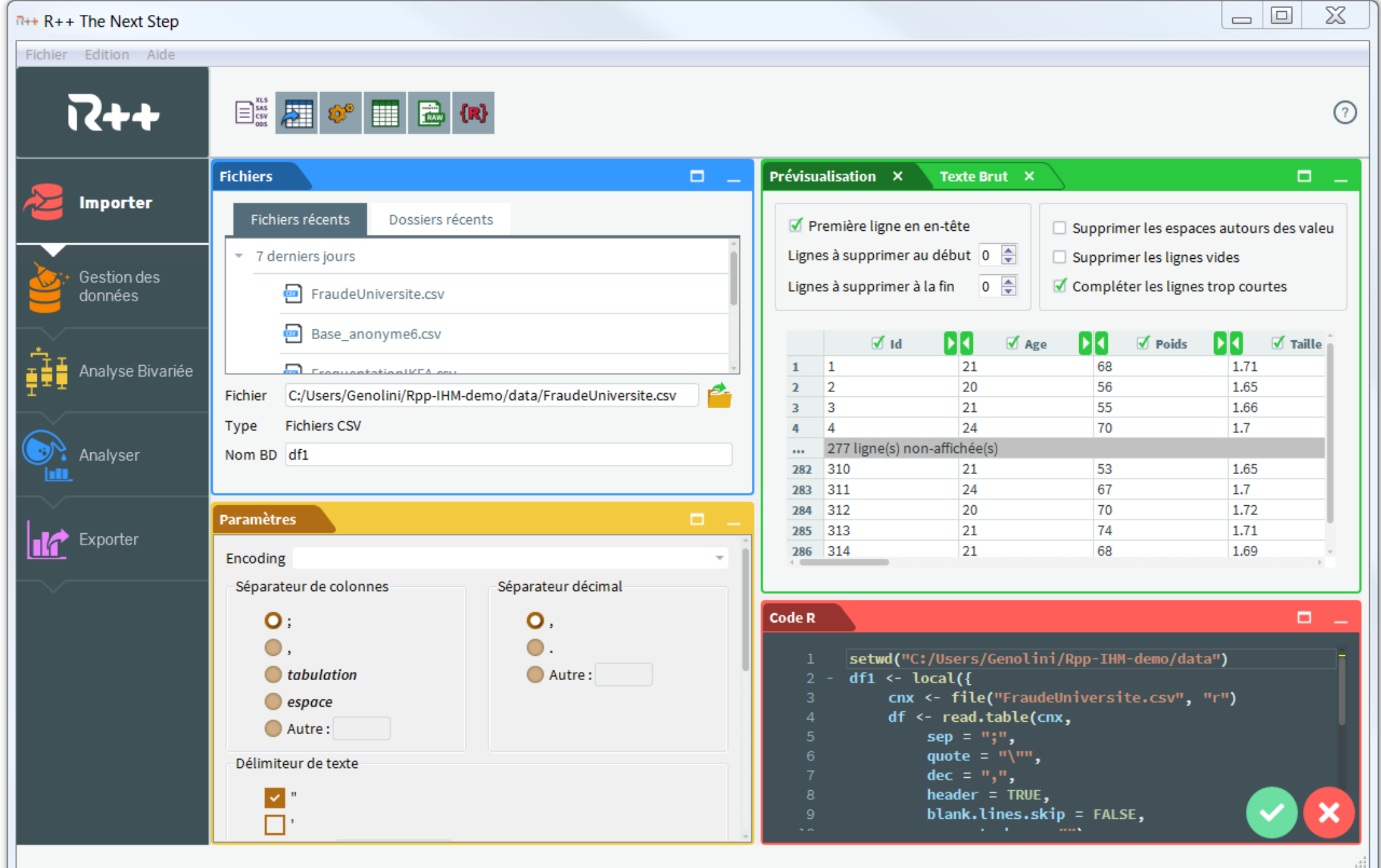

"We [statistician] need code, and we need access to all the possible technics"

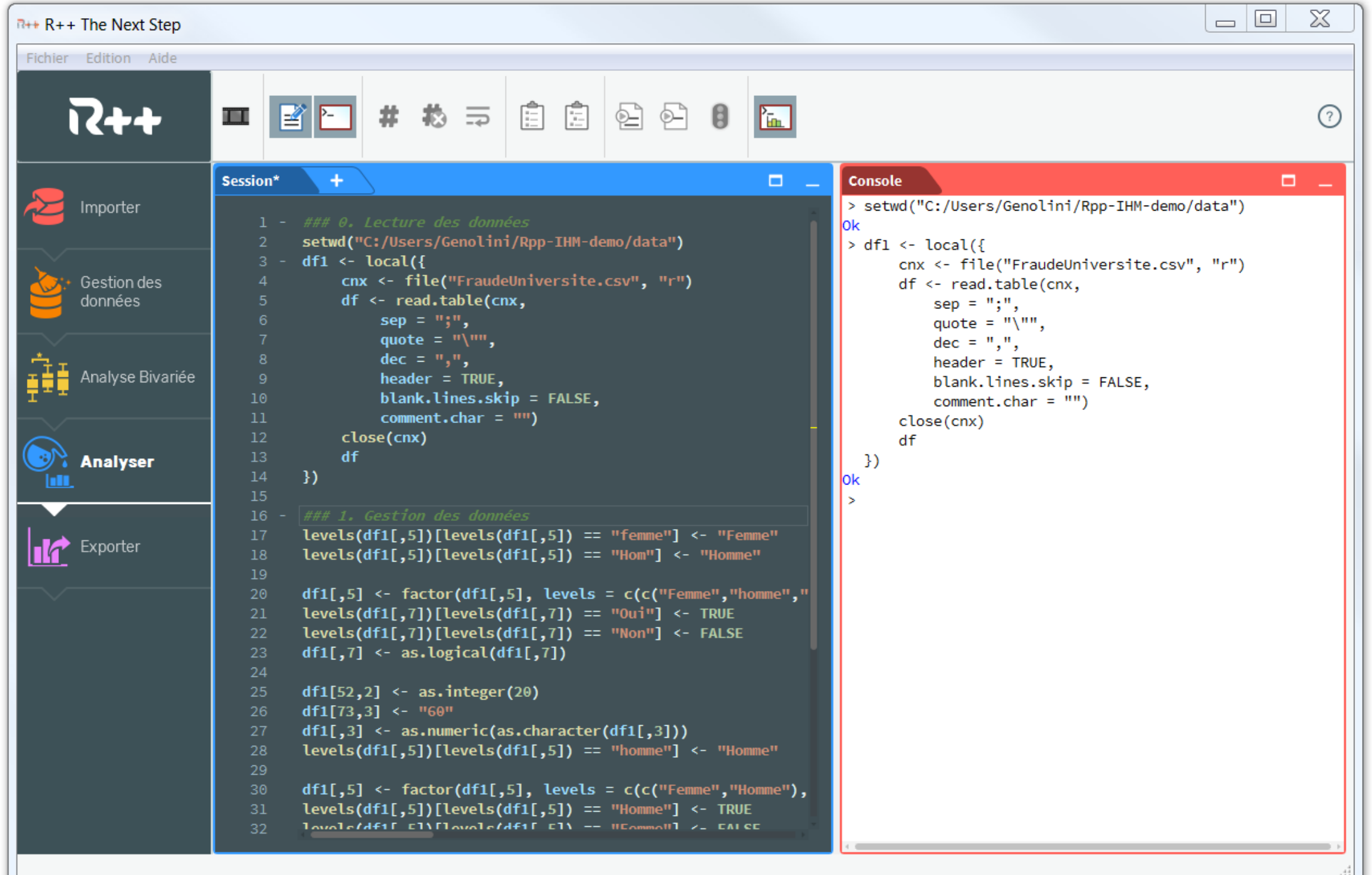

## To know more

- Youtube, R++
- http://rplusplus.com

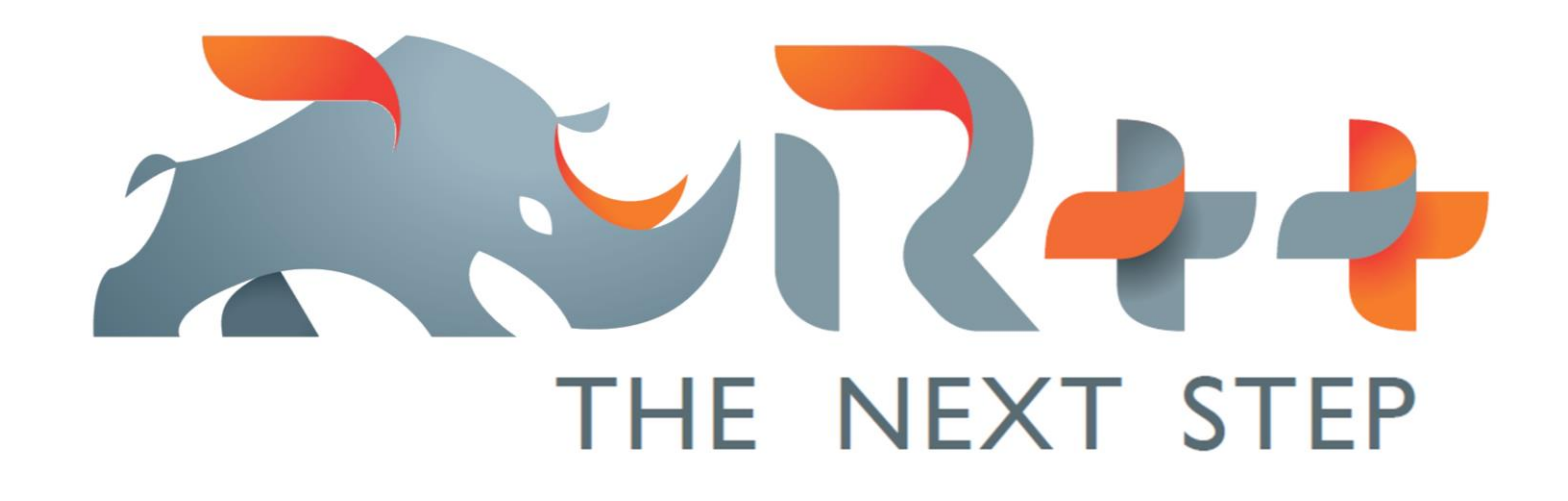